# Introduction to JML David Cok, Joe Kiniry, and Erik Poll

Eastman Kodak Company, University College Dublin, and Radboud University Nijmegen

#### **Outline of this tutorial**

#### **First**

- introduction to JML
- overview of tool support for JML, esp. runtime assertion checking (using jmlrac) and extended static checking ESC/Java2

#### **Then**

- ESC/Java2: Use and Features
- ESC/Java2: Warnings
- Specification tips and pitfalls
- Advanced JML: more tips and pitfalls

interspersed with demos.

# The Java Modeling Language JML

www.jmlspecs.org

### JML by Gary Leavens et al.

#### Formal specification language for Java

- to specify behaviour of Java classes
- to record design &implementation decisions

by adding assertions to Java source code, eg

- preconditions
- postconditions
- invariants

as in Eiffel (Design by Contract), but more expressive.

### JML by Gary Leavens et al.

#### Formal specification language for Java

- to specify behaviour of Java classes
- to record design &implementation decisions

by adding assertions to Java source code, eg

- preconditions
- postconditions
- invariants

as in Eiffel (Design by Contract), but more expressive.

Goal: JML should be easy to use for any Java programmer.

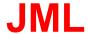

#### To make JML easy to use:

- JML assertions are added as comments in .java file, between /\*@...@\*/, or after //@,
- Properties are specified as Java boolean expressions, extended with a few operators (\old, \forall, \result, ...).
- using a few keywords (requires, ensures, signals, assignable, pure, invariant, non\_null,...)

## requires, ensures

Pre- and post-conditions for method can be specified.

```
/*@ requires amount >= 0;
    ensures balance == \old(balance-amount) &&
    \result == balance;
    @*/
public int debit(int amount) {
    ...
}
```

Here  $\setminus$ old(balance) refers to the value of balance before execution of the method.

## requires, ensures

JML specs can be as strong or as weak as you want.

```
/*@ requires amount >= 0;
    ensures true;
    @*/
public int debit(int amount) {
    ...
}
```

This default postcondition "ensures true" can be omitted.

## **Design-by-Contract**

Pre- and postconditions define a contract between a class and its clients:

- Client must ensure precondition and may assume postcondition
- Method may assume precondition and must ensure postcondition

Eg, in the example specs for debit, it is the obligation of the client to ensure that amount is positive. The requires clause makes this explicit.

## signals

**Exceptional postconditions can also be specified.** 

```
/*@ requires amount >= 0;
    ensures true;
    signals (BankException e)
              amount > balance
                                        23
              balance == \old(balance) &&
              e.getReason().equals("Amount too b
 @*/
public int debit(int amount) throws BankException
```

## signals

Exceptions mentioned in throws clause are allowed by default. To change this, there are three options:

To rule out all exceptions, use a normal\_behavior

```
/*@ normal_behavior
    requires ...
    ensures ...
@*/
```

• To rule out particular exception E, add

```
signals (E) false;
```

• To allow only some exceptions, add

```
signals_only E1, ..., E2;
```

#### invariant

Invariants (aka *class* invariants) are properties that must be maintained by all methods, e.g.,

Invariants are implicitly included in all pre- and postconditions.

Invariants must also be preserved if exception is thrown!

#### invariant

Invariants document design decisions, e.g.,

```
public class Directory {
private File[] files;
/*@ invariant
    files != null
    88
    (\forall int i; 0 <= i && i < files.length;
                   ; files[i] != null &&
                    files[i].getParent() == this
  @*/
```

Making them explicit helps in understanding the code.

#### non null

Many invariants, pre- and postconditions are about references not being null. non\_null is a convenient short-hand for these.

```
public class Directory {
  private /*@ non_null @*/ File[] files;

  void createSubdir(/*@ non_null @*/ String name){
    ...
  /*@ non_null @*/ Directory getParent(){
    ...
```

#### assert

An assert clause specifies a property that should hold at some point in the code, e.g.,

```
if (i <= 0 || j < 0) {
 } else if (j < 5) {</pre>
     //@ assert i > 0 && 0 < j && j < 5;
 } else {
     //@ assert i > 0 && j > 5;
```

#### assert

JML keyword assert now also in Java (since Java 1.4). Still, assert in JML is more expressive, for example in

## assignable

Frame properties limit possible side-effects of methods.

```
/*@ requires amount >= 0;
    assignable balance;
    ensures balance == \old(balance)-amount;
    @*/
public int debit(int amount) { }
...
```

E.g., debit can *only* assign to the field balance. NB this does *not* follow from the post-condition.

Default assignable clause: assignable \everything.

#### pure

#### A method without side-effects is called pure.

```
public /*@ pure @*/ int getBalance(){...
```

Directory /\*@ pure non\_null @\*/ getParent(){...}

Pure method are implicitly assignable \nothing.

Pure methods, and only pure methods, can be used in specifications, eg.

```
//@ invariant 0<=getBalance() && getBalance()<=MAX_BALANCE</pre>
```

## JML recap

#### The JML keywords discussed so far:

- requires
- ensures
- signals
- assignable
- normal\_behavior
- invariant
- non\_null
- pure
- \old, \forall, \exists, \result

This is all you need to know to get started!

## **Tools for JML**

#### tools for JML

parsing and typechecking

#### tools for JML

- parsing and typechecking
- runtime assertion checking: test for violations of assertions during execution jmlrac

#### tools for JML

- parsing and typechecking
- runtime assertion checking: test for violations of assertions during execution jmlrac
- extended static checking ie. automated program verification:

prove that contracts are never violated at compile-time ESC/Java2

This is program verification, not just testing.

jmlrac compiler by Gary Leavens, Yoonsik Cheon, et al. at lowa State Univ.

 translates JML assertions into runtime checks: during execution, all assertions are tested and any violation of an assertion produces an Error.

jmlrac compiler by Gary Leavens, Yoonsik Cheon, et al. at lowa State Univ.

- translates JML assertions into runtime checks: during execution, all assertions are tested and any violation of an assertion produces an Error.
- cheap & easy to do as part of existing testing practice
- better testing and better feedback, because more properties are tested, at more places in the code

jmlrac compiler by Gary Leavens, Yoonsik Cheon, et al. at lowa State Univ.

- translates JML assertions into runtime checks: during execution, all assertions are tested and any violation of an assertion produces an Error.
- cheap & easy to do as part of existing testing practice
- better testing and better feedback, because more properties are tested, at more places in the code
   Eg, "Invariant violated in line 8000" after 1 minute instead of "NullPointerException in line 2000" after 4 minutes

jmlrac compiler by Gary Leavens, Yoonsik Cheon, et al. at lowa State Univ.

- translates JML assertions into runtime checks: during execution, all assertions are tested and any violation of an assertion produces an Error.
- cheap & easy to do as part of existing testing practice
- better testing and better feedback, because more properties are tested, at more places in the code
   Eg, "Invariant violated in line 8000" after 1 minute instead of "NullPointerException in line 2000" after 4 minutes

Of course, an assertion violation can be an error in code or an error in specification.

jmlrac compiler by Gary Leavens, Yoonsik Cheon, et al. at lowa State Univ.

- translates JML assertions into runtime checks: during execution, all assertions are tested and any violation of an assertion produces an Error.
- cheap & easy to do as part of existing testing practice
- better testing and better feedback, because more properties are tested, at more places in the code
   Eg, "Invariant violated in line 8000" after 1 minute instead of "NullPointerException in line 2000" after 4 minutes

Of course, an assertion violation can be an error in code or an error in specification.

The jmlunit tool combines jmlrac and unit testing.

jmlrac can generate complicated test-code for free. E.g., for

```
/*@ ...
signals (Exception)
balance == \old(balance);
@*/
public int debit(int amount) { ... }
```

it will test that if debit throws an exception, the balance hasn't changed, and all invariants still hold.

jmlrac even checks  $\setminus forall$  if the domain of quantification is finite.

#### ESC/Java(2)

 extended static checking = fully automated program verification, with some compromises to achieve full automation

- extended static checking = fully automated program verification, with some compromises to achieve full automation
- tries to prove correctness of specifications, at compile-time, fully automatically

- extended static checking = fully automated program verification, with some compromises to achieve full automation
- tries to prove correctness of specifications, at compile-time, fully automatically
- not sound: ESC/Java may miss an error that is actually present

- extended static checking = fully automated program verification, with some compromises to achieve full automation
- tries to prove correctness of specifications, at compile-time, fully automatically
- not sound: ESC/Java may miss an error that is actually present
- not complete: ESC/Java may warn of errors that are impossible

- extended static checking = fully automated program verification, with some compromises to achieve full automation
- tries to prove correctness of specifications, at compile-time, fully automatically
- not sound: ESC/Java may miss an error that is actually present
- not complete: ESC/Java may warn of errors that are impossible
- but finds lots of potential bugs quickly

- extended static checking = fully automated program verification, with some compromises to achieve full automation
- tries to prove correctness of specifications, at compile-time, fully automatically
- not sound: ESC/Java may miss an error that is actually present
- not complete: ESC/Java may warn of errors that are impossible
- but finds lots of potential bugs quickly
- good at proving absence of runtime exceptions (eg Null-, ArrayIndexOutOfBounds-, ClassCast-) and verifying relatively simple properties.

## ESC/Java(2) credits

- ESC/Java originally developed at DEC SRC later Compaq, and now HP Research – by Rustan Leino, Cormac Flanagan, Mark Lillibridge, Greg Nelson, Raymie Stata, and James Saxe.
- ESC/Java2, extension that supports more of JML, developed by David Cok and Joe Kiniry.

## static checking vs runtime checking

One of the assertions below is wrong:

```
if (i <= 0 || j < 0) {
} else if (j < 5) {</pre>
      //@ assert i > 0 && 0 < j && j < 5;
 } else {
      //@ assert i > 0 && j > 5;
```

Runtime assertion checking *may* detect this with a comprehensive test suite.

ESC/Java2 will detect this at compile-time.

## static checking vs runtime checking

#### Important differences:

- ESC/Java2 checks specs at compile-time, jmlrac checks specs at run-time
- ESC/Java2 proves correctness of specs, jml only tests correctness of specs. Hence
  - ESC/Java2 independent of any test suite, results of runtime testing only as good as the test suite,
  - ESC/Java2 provides higher degree of confidence.
    - The price for this: you have to specify all pre- and postconditions of methods (incl. API methods) and invariants needed for modular verification

#### more JML tools

- javadoc-style documentation: jmldoc
- Eclipse plugin
- Other full verification tools:
  - LOOP tool + PVS (Nijmegen)
  - JACK (Gemplus/INRIA)
  - Krakatoa tool + Coq (INRIA)
  - KeY (Chalmers + Germany)

These tools also allow interactive verification (whereas ESC/Java2 only aims at fully automatic verification) and can therefore handle more complex properties.

- runtime detection of invariants: Daikon (Michael Ernst, MIT)
- model-checking multi-threaded programs: Bogor (Kansas State)

#### **Related Work**

- jContract tool for Java by Parasoft
- Spec# for C# by Microsoft
- Spark-Ada for subset of Ada by Praxis Critical Systems Ltd.
- OCL specification language for UML

## **Acknowledgements**

Many people and groups have contributed to JML and related tools.

- Gary Leavens leads the JML effort at Iowa St. Contributors include Albert Baker, Clyde Ruby, Curtis Clifton, Yoonsik Cheon, Anand Ganapathy, Abhay Bhorkar, Arun Raghavan, Kristina Boysen, David Behroozi. Katie Becker, Elisabeth Seagren, Brandon Shilling, Katie Becker, Ajani Thomas, and Arthur Thomas.
- The ESC project at SRC included Rustan Leino, Cormac Flanagan, Mark Lillibridge, Greg Nelson, Raymie Stata, and James Saxe.
- More people at many different places are contributing to JML

#### **More information**

These websites and mailing lists can provide more information (and have links to even more):

- JML: www.jmlspecs.org
- mailing lists: jmlspecs-interest@lists.sourceforge.net jmlspecs-developers@lists.sourceforge.net
- ESC/Java2: http://secure.ucd.ie/products/opensource/ESCJava2/
- ESC/Java: http://www.research.compaq.com/SRC/esc/
- mailing list: jmlspecs-escjava@lists.sourceforge.net